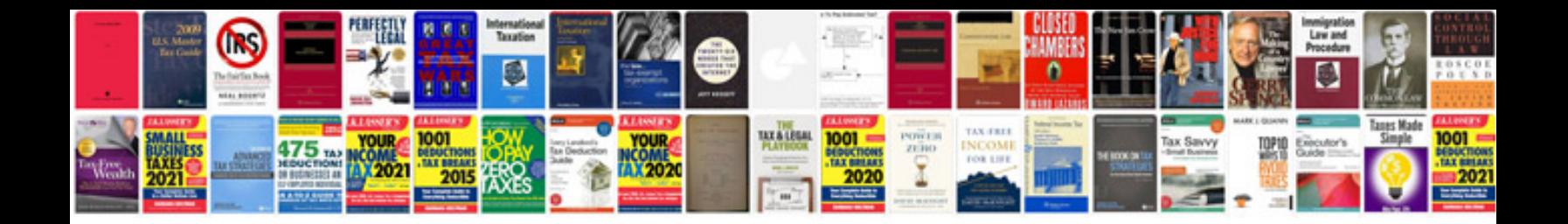

**Ford cmax manual**

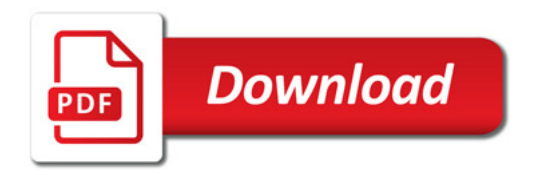

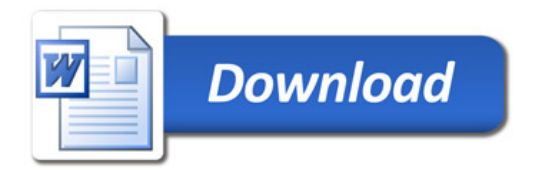